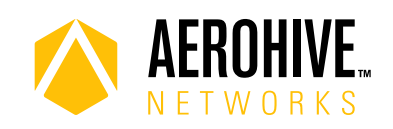

# HiveOS 8.3r2 Release Notes

**Release date**: March 22, 2018

**Release versions**: HiveOS 8.3r2

**Hardware platforms supported**: Atom AP30, AP122, AP122X, AP130, AP150W, AP230, AP245X AP250, AP550 and AP1130

**Management platforms supported**: HiveManager NG 12.8.0.8 and later

## New Hardware Support

This release introduces support for the following new hardware:

**Atom AP30**: HiveOS 8.3r2 adds support for the new Atom AP30, an 802.11ac wall socket access point that uses a 2.4 GHz 2x2:2 and a 5 GHz 2x2:2 radio with integrated antennas, and integrated BLE (Bluetooth Low-Energy) that you can use for iBeacon applications. The Atom AP30 features a small form factor that you can mount directly into an electrical outlet to extend your wireless network easily.

#### New Features and Enhancements

This release introduces the following new features and enhancements:

- **Mesh and Unicast Enhancements**: Devices running HiveOS 8.3r2 or later that have been onboarded to HiveManager NG probe for your network, securely join the network, and acquire the configuration without installer intervention. In addition, when both mesh point and portal AP are running HiveOS 8.3r2 or later, they negotiate to convert broadcast and multicast frames sent over the mesh link into unicast frames. As unicast frames, they are transmitted at a higher data rate, minimizing the mesh link airtime consumption and providing more usable bandwidth to the mesh point client devices.
- **Track IP Enhancements**: HiveOS 8.3r2 enhances Track-IP functionality to provide more flexibility to the administrator when a targeted host IP stops responding. You can now configure a collection of arbitrary CLI commands to execute in addition to the previously available static options.
- **DHCP Option 82**: This release supports using DHCP Option 82 sub-options, including Agent Circuit ID and Agent Remote ID sub-options, which are used for service identification in the router. When these sub-options are enabled, the AP injects them into the end-user DHCP discovery and boot requests when forwarding them.
- **Power Management Enhancements**: The internal channel and power tables for all countries in which Aerohive products are certified for operation are updated in this release to reflect the latest regulatory limits within those countries. In many countries, these changes increase the operational range and performance of associated clients.
- **Proxy ARP Enhancements**: HiveOS 8.3r2 adds support for the IEEE Extended Capability Field for Proxy ARP, which is transmitted in beacons and probes. Devices can use the contents of this field to conserve battery life by allowing the device to sleep for longer periods and to rely on proxy-ARP within the AP to handle processing ARP requests, thus saving battery.

For more information: [Online Documentation](http://docs.aerohive.com) [Community](https://boundless.aerohive.com/) 1

2018 ©Aerohive Networks, Inc. Aerohive is a U.S. registered trademark of Aerohive Networks, Inc.

# Change in Behavior

**ARP Cache Timeout**: The ARP cache no longer ages out entries as long as the client remains associated to the AP or has not acquired a new IP address.

### Known and Addressed Issues in HiveOS 8.3r1

The following tables list known and addressed issues in HiveOS 8.3r1.

#### Known Issues in HiveOS 8.3r2

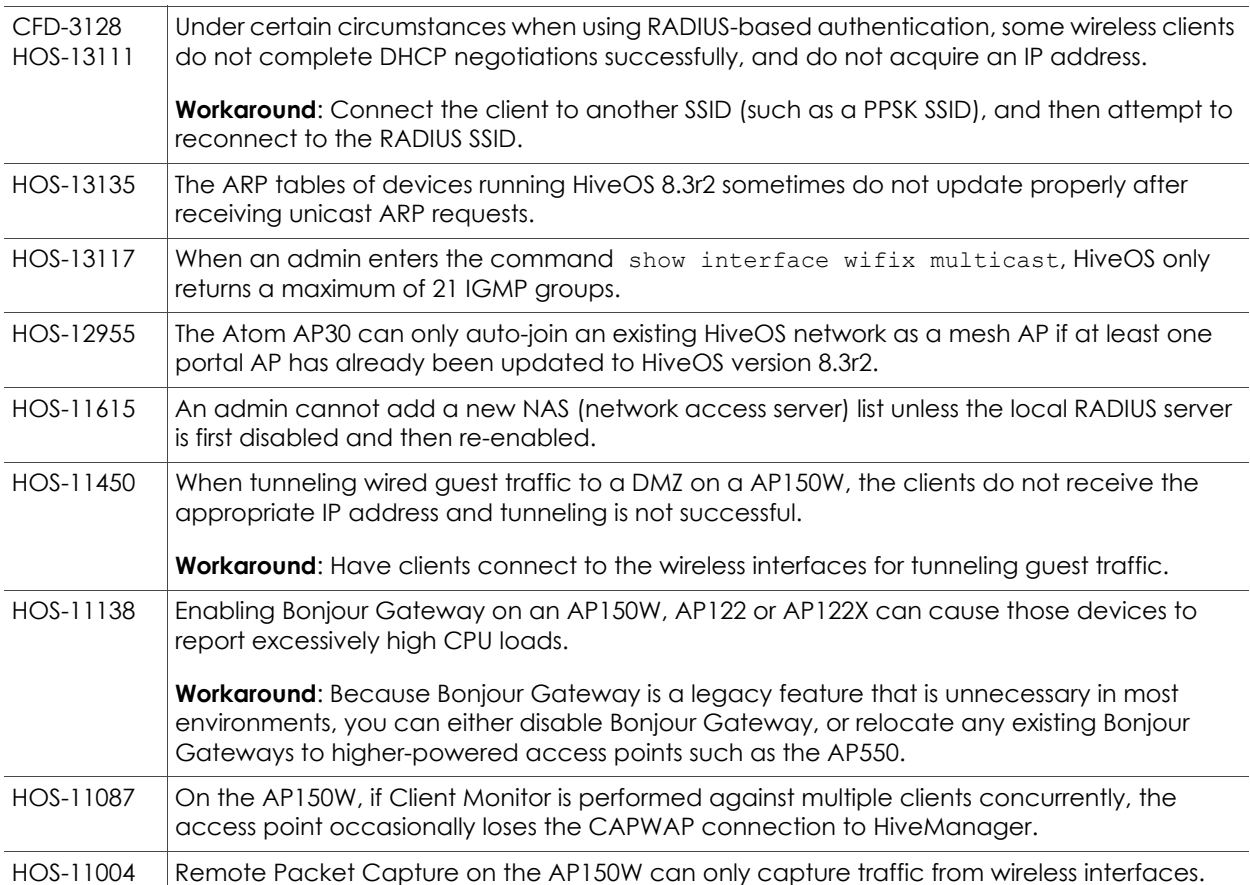

#### Addressed Issues in HiveOS 8.3r2

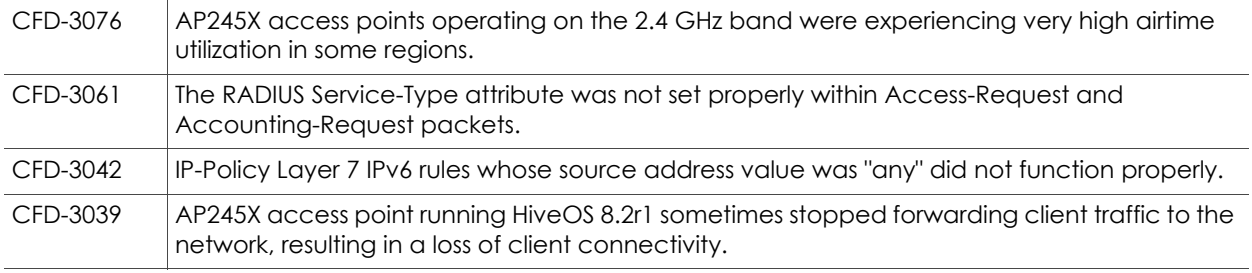

For more information: [Community](https://boundless.aerohive.com/) Community Community Community 2

2018 ©Aerohive Networks, Inc. Aerohive is a U.S. registered trademark of Aerohive Networks, Inc.

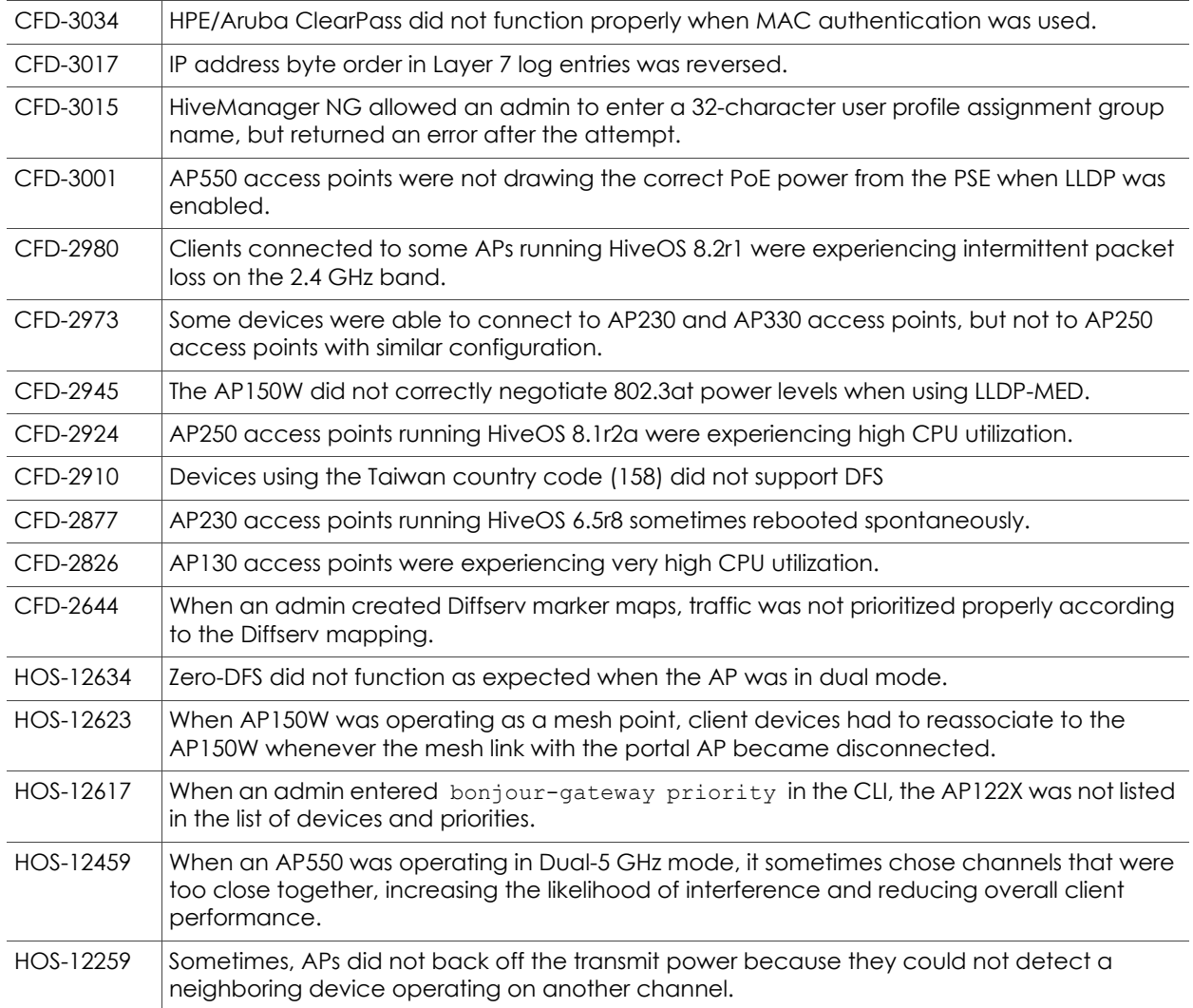

#### Addressed Issues in HiveOS 8.3r1

HOS-11248 For the AP150W, the rate limiting settings for Eth2 and Eth3 did not appear after running a show running config command.